Ftp Connect [Command](http://docs.manualsget.com/to.php?q=Ftp Connect Command Prompt To Sql Server 2008 R2 Express Uninstall) Prompt To Sql Server 2008 R2 Express Uninstall >[>>>CLICK](http://docs.manualsget.com/to.php?q=Ftp Connect Command Prompt To Sql Server 2008 R2 Express Uninstall) HERE<<<

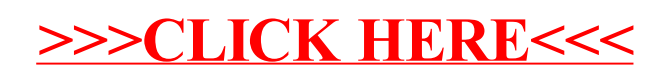